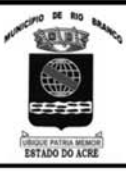

# PREFEITURA MUNICIPAL DE RIO BRANCO

**CONCURSO PÚBLICO Nível Superior** 

 $Cargo$   $\mathbb{Z}$ :

Aplicação: 2/9/2007

•CespeUnB

# Caderno **B** MANHÃ

## LEIA COM ATENÇÃO AS INSTRUÇÕES ABAIXO.

**TITTEEE** F

- Ao receber este caderno, confira atentamente se o tipo de caderno Caderno B coincide com o que está  $\overline{1}$ registrado em sua folha de respostas. Em seguida, verifique se ele contém cento e vinte itens, correspondentes às provas objetivas, corretamente ordenados de 1 a 120.
- $\overline{2}$ Caso o caderno esteja incompleto ou tenha qualquer defeito, solicite ao fiscal de sala mais próximo que tome as providências cabíveis.
- 3 Não utilize lápis, lapiseira, borracha e(ou) qualquer material de consulta que não seja fornecido pelo CESPE/UnB.
- $\boldsymbol{\Lambda}$ Não se comunique com outros candidatos nem se levante sem autorização do chefe de sala.

**ANALISTA DE SISTEMAS** 

- 5 Recomenda-se não marcar ao acaso, cada item cuja resposta divirja do gabarito oficial definitivo receberá pontuação negativa, conforme consta em edital.
- 6 A duração das provas é de três horas e trinta minutos, já incluído o tempo destinado à identificação — que será feita no decorrer das provas - e ao preenchimento da folha de respostas.
- $\overline{7}$ Você deverá permanecer obrigatoriamente em sala por, no mínimo, uma hora após o início das provas e poderá levar o seu caderno de provas somente no decurso dos últimos quinze minutos anteriores ao horário determinado para o término das provas.
- 8 Ao terminar as provas, chame o fiscal de sala mais próximo, devolva-lhe a sua folha de respostas e deixe o local de provas.
- A desobediência a qualquer uma das determinações constantes no presente caderno ou na folha de respostas poderá  $\mathbf{q}$ implicar a anulação das suas provas.

#### **AGENDA** (datas prováveis)

- 4/9/2007, após as 19 h (horário de Brasília) Gabaritos oficiais preliminares das provas objetivas: Internet www.cespe.unb.br/concursos/pmrb2007.
- 5 e 6/9/2007 Recursos (provas objetivas): exclusivamente no Sistema Eletrônico de Interposição de Recurso, Internet, mediante instruções  $\mathbf{u}$ e formulários que estarão disponíveis nesse sistema.
- III 25/9/2007 Resultado final das provas objetivas e convocação para a avaliação de títulos: Diário Oficial do Estado do Acre e Internet.

#### **OBSERVAÇÕES**

Não serão objeto de conhecimento recursos em desacordo com o item 14 do Edital n.º 1 - PMRB, de 5/7/2007.

Informações adicionais: telefone 0(XX) 61 3448-0100; Internet - www.cespe.unb.br/concursos/pmrb2007.

É permitida a reprodução deste material apenas para fins didáticos, desde que citada a fonte.

De acordo com o comando a que cada um dos itens de 1 a 120 se refira, marque, na folha de respostas, para cada item: o campo designado com o código C, caso julgue o item CERTO; ou o campo designado com o código E, caso julgue o item ERRADO. A ausência de marcação ou a marcação de ambos os campos não serão apenadas, ou seja, não receberão pontuação negativa. Para as devidas marcações, use a **folha de respostas**, único documento válido para a correção das suas provas.

Nos itens que avaliam Noções de Informática, a menos que seja explicitamente informado o contrário, considere que todos os programas mencionados estão em configuração-padrão, em português, que o mouse está configurado para pessoas destras e que expressões como clicar, clique simples e clique duplo referem-se a cliques com o botão esquerdo do *mouse*. Considere também que não há restrições de proteção, de funcionamento e de uso em relação aos programas, arquivos, diretórios e equipamentos mencionados.

### CONHECIMENTOS BÁSICOS

- À semelhança do Brasil, o Acre compõe-se de uma grande diversidade de povos indígenas, cujas situações frente à sociedade nacional também são muito variadas. Enquanto
- <sup>4</sup> a grande maioria dos grupos se encontra em contato permanente ou regular com a população regional (mestiça ou branca), alguns ainda são classificados pelo órgão <sup>7</sup> indigenista como "isolados".

As sociedades indígenas acreanas dividem-se de maneira desigual em duas grandes famílias lingüísticas: Pano

- <sup>10</sup> e Arawak. Alguns desses povos encontram-se também nas regiões peruanas e bolivianas fronteiriças ao Acre. Do ponto de vista da antropologia, o conhecimento sobre as sociedades
- <sup>13</sup> indígenas do estado é muito desigual. Se alguns povos, como os Kaxinawá ou os Ashaninka, atraíram o interesse de vários pesquisadores, as informações etnográficas disponíveis sobre
- <sup>16</sup> a maior parte dos povos indígenas acreanos ainda são muito incipientes.

Os povos indígenas ocuparam um lugar marginal na

historiografia do Acre. Como no resto da Amazônia, o imaginário ocidental sobre a natureza e a alteridade humana projetou seus fantasmas na região acreana e nos seus

- <sup>22</sup> primeiros habitantes indígenas. A "conquista do deserto ocidental" e a incorporação do Acre à nação revelam alguns mitos fundadores do pensamento ocidental e brasileiro sobre
- a Amazônia e os povos indígenas.

José Pimenta. Internet: <ambienteacreano.blogspot.com> (com adaptações).

Em relação ao texto acima, julgue os itens que se seguem.

- 1 A substituição de "cujas"  $(l.2)$  por as quais mantém a correção gramatical do período e as relações lógicas originais.
- 2 Na linha 4, a forma verbal "encontra" está no singular para concordar com "a grande maioria".
- $3$  A substituição de "dividem-se"  $(l.8)$  por são divididas mantém a correção gramatical do período.
- 4 Em "encontram-se"  $(l.10)$ , o pronome "se" indica que o sujeito da oração é indeterminado, o que contribui para a impessoalização do texto.
- 5 A palavra "incipientes"  $(l.17)$  está sendo empregada no sentido de pouco confiáveis, suspeitos.
- 6 O emprego da palavra "alteridade"  $(l.20)$  está relacionado ao sentido de diferença, diversidade, distinção, ou seja, ao sentido de outro.
- <sup>1</sup> Viajando pelas bocas dos rios Juruá e Purus no início do século XIX, os naturalistas alemães Spix e Martius anotaram, em seus diários, a presença de "índios selvagens"
- <sup>4</sup> e a falta de "civilização", que, segundo os autores, caracterizavam a região. Além da exploração da região e de suas riquezas naturais, as primeiras expedições oficiais ao
- <sup>7</sup> Purus e ao Juruá, lideradas, respectivamente, por João Rodrigues Cametá e Romão José de Oliveira, em meados do século XIX, tinham como objetivo a atração e a pacificação <sup>10</sup> dos índios.

Essas entradas permaneceram limitadas, subindo os rios apenas parcialmente, mas inauguraram uma série de <sup>13</sup> explorações da região durante as décadas de 50 e 60 do século XIX. Entre essas expedições, destaca-se a viagem, a mando da Royal Geographical Society de Londres, do

- <sup>16</sup> geógrafo inglês William Chandless, que subiu o Purus em 1864/65 e o Juruá em 1867. Todavia, a historiografia regional consagrou os nomes de Manoel Urbano, explorador
- <sup>19</sup> do Purus em 1858, e de João da Cunha Corrêa, que percorreu o Juruá em 1861, como os primeiros "desbravadores" e "descobridores" das terras acreanas.

Idem, ibidem (com adaptações).

Considerando o texto acima, julgue os itens a seguir.

- 7 De acordo com o texto, os alemães Spix e Martius integraram as primeiras expedições oficiais aos rios Juruá e Purus.
- 8 Os objetivos das expedições lideradas por João Rodrigues Cametá e Romão José de Oliveira, de acordo com o texto, circunscreviam-se à pacificação dos índios da região.
- 9 O emprego de itálico em "*entradas*"  $(l.11)$  indica que essa expressão está sendo utilizada com sentido adaptado ao contexto, pois seu sentido original não abrange expedições da região Norte.
- 10 O uso de vírgula após "Chandless"  $(l.16)$  justifica-se por isolar oração subordinada adjetiva explicativa.
- 11 O termo "Todavia" ( $\ell$ .17) pode, sem prejuízo para a correção gramatical e para as informações originais do período, ser substituído por qualquer um dos seguintes: Porém, Contudo, Entretanto, No entanto, Porquanto, Conquanto.

Considerando que os fragmentos incluídos nos itens seguintes, na ordem em que são apresentados, são partes sucessivas de um texto de José Pimenta (Internet: <ambienteacreano.blogspot.com>), julgue-os quanto à correção gramatical.

- 12 Última tentativa do governo boliviano para ocupar a região acreana, a criação do Bolivian Syndicate exigiu da antiga colônia espanhola concessões enormes de soberania. Segundo os termos do contrato assinado em julho de 1901, a Bolívia oferecia a companhia internacional, compostas por grandes grupos financeiros, principalmente norte-americanos, uma concessão de trinta anos para a exploração da seringueira na região.
- 13 O consórcio capitalista dispunha de plena autoridade sobre o comércio da borracha e também de direitos políticos e judiciais essenciais. Ele usufruía o direito de compra e venda dos seringais, o direito de navegar e de controlar os rios por meio de uma polícia própria e o direito de estabelecer as leis e exercer a justiça. Em contrapartida, a Bolívia recebia 60% da arrecadação realizada pela companhia.
- 14 A criação do Bolivian Syndicate foi um dos momentos-chave do conflito acreano, um evento crítico que levou à incorporação do Acre ao Brasil. Para os seringueiros brasileiros, o Bolivian Syndicate surgiu como uma espécie de companhia colonial que controlava não só a terra, mas também toda a organização do trabalho extrativista da borracha. Essa situação revoltou a população acreana, que conseguiu superar suas divisões internas e se organizar contra o inimigo comum.
- 15 O sentimento do povo acreano espalhou-se além das bacias do Purus e do Juruá e comoveu o país que deu um apoio decisivo à luta dos seringueiros. A formação do Bolivian Syndicate criou um fervor nacionalista e patriótico que cimentou a nação, contra os inimigos do Brasil. Manifestações contra os americanos e bolivianos se organizaram em Manaus, Belém e Rio de Janeiro. Orgulho da nação, a Amazônia era novamente cobiçada pelo capital estrangeiro.
- Poderíamos definir o *amazonismo* como um conjunto de idéias e de discursos, produzidos pelo imaginário ocidental sobre a Amazônia e as populações nativas, destinado a <sup>4</sup> viabilizar interesses políticos e econômicos. Como espaço imaginado pelo Ocidente, o amazonismo partilha muitas
- características com o orientalismo. Todavia, enquanto Said <sup>7</sup> nos apresenta um Oriente construído de maneira negativa por um Ocidente hegemônico, o amazonismo constitui um campo ambíguo, catalisador de imagens e de discursos contraditórios, que podem ser mobilizados para servir a
- interesses muito divergentes. Primeiras testemunhas da Amazônia e de seus <sup>13</sup> habitantes, Carvajal (1542) e Acuña (1641) elaboraram relatos
- em que combinaram o fantástico e o exótico e edificaram as bases do amazonismo: mito das amazonas, inferno verde, <sup>16</sup> eldorado, seres canibais e nobre selvagem. A Amazônia e seus
- primeiros habitantes concentraram e continuam concentrando sentimentos e fantasias ocidentais. Símbolo de riqueza e
- <sup>19</sup> miséria, de medo e esperanças, de sonhos e pesadelos, de futuro e passado, de inferno e paraíso. A alteridade é o espelho invertido do ocidente e é manipulada conforme os interesses
- <sup>22</sup> em jogo. Essas imagens contraditórias acompanharam e informaram a conquista da América e o encontro com as populações indígenas. Além de legitimarem a ocupação e a
- <sup>25</sup> exploração econômica, os mitos também serviram para sustentar os interesses políticos e ideológicos da Europa. Idem, ibidem (com adaptações).

Considerando o texto acima, julgue os itens de 16 a 20.

- 16 Pelo emprego de expressões coloquiais, pela informalidade, pelas escolhas lexicais e sintáticas, a linguagem do texto é inadequada para documentos oficiais.
- 17 O emprego do plural em "Poderíamos"  $(l.1)$  é suficiente para se considerar o texto subjetivo e pessoal, em oposição a um texto impessoal, neutro, objetivo.
- 18 O termo "catalisador" (l.9) está sendo empregado no mesmo sentido que tem na seguinte frase: O mito é catalisador de sentimentos e fantasias em relação ao universo amazônico.
- 19 O sinal de dois-pontos após "amazonismo"  $(0.15)$ justifica-se por anteceder uma enumeração de itens.
- 20 O termo "manipulada"  $(l.21)$  está no feminino singular para concordar com "alteridade" ( $\ell$ .20).

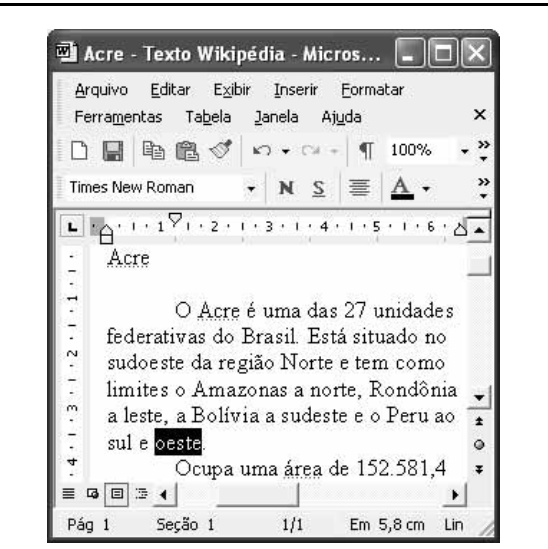

A figura acima mostra uma janela do Word 2002, com parte de um texto em processo de edição, no qual a palavra "oeste" está destacada. Com relação a esse texto, ao Word 2002 e à situação ilustrada na figura, julgue os itens que se seguem.

- 21 Para se centralizar e aplicar negrito ao título do texto "Acre" —, é suficiente aplicar um clique duplo entre duas letras desse título, clicar  $\mathbf{N}$  e, a seguir, pressionar simultaneamente as teclas  $\mathcal{L}^{\text{ctrl}}$  $\|c\|$
- 22 Ao se clicar o botão  $\blacksquare$ , passam a ser exibidas algumas marcas de formatação, como, por exemplo, marcas de parágrafo. Embora essas marcas sejam exibidas na janela mostrada, elas não são impressas em papel quando é realizada impressão.
- A ferramenta  $100\%$   $\rightarrow$  permite ampliar ou reduzir a exibição do documento ativo.
- Caso se pressione a tecla  $\Box$ , a palavra "oeste", que está selecionada, será excluída do texto. Caso se deseje desfazer essa exclusão, é suficiente clicar, logo após a exclusão, o botão  $\Box$ .
- 25 Para se copiar a palavra "Acre", no título do texto, para o final do parágrafo iniciado em "O Acre é uma", é suficiente: selecionar a referida palavra; clicar  $\Box$ : clicar onde se deseja colar a referida palavra, no final do parágrafo; clicar

UnB/CESPE – PMRB Caderno B

Cargo 2: Analista de Sistemas – 2 –

Com relação a conceitos de Internet e intranet, julgue os próximos itens.

- 26 Não é possível, em uma intranet, a troca de mensagens de correio eletrônico entre dois usuários de dois computadores pertencentes a essa intranet.
- 27 A seqüência de caracteres joao@empresa.com.br é um exemplo de URL, ou endereço de página da Web, e a seqüência de caracteres www.empresa.com.br é um exemplo de endereço de correio eletrônico.

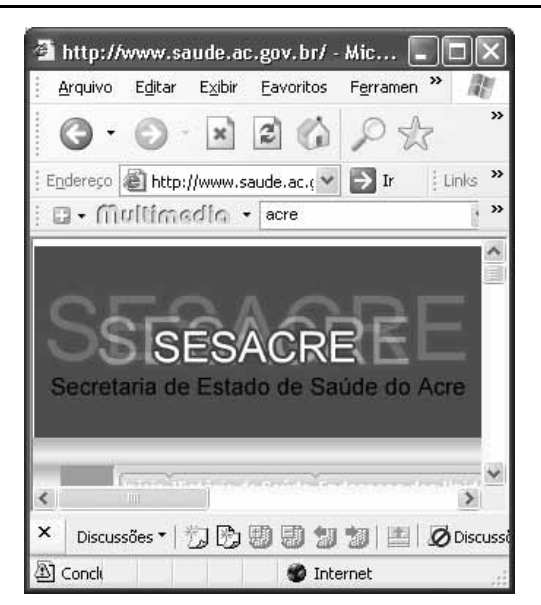

A figura acima mostra uma janela do Internet Explorer 6 (IE6), em que é exibida uma página da Web. Com relação a essa figura, ao IE6 e à Internet, julgue os itens subseqüentes.

- 28 Ao se clicar o botão, é disponibilizada uma ferramenta que tem como função principal permitir ao usuário a visualização de detalhes na página em exibição.
- 29 Ao se clicar o botão , será exibida a página da Web que havia sido acessada anteriormente à atual.

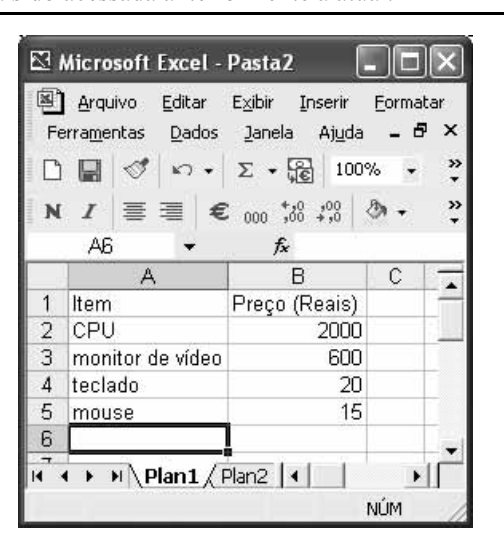

A figura acima mostra uma janela do Excel 2002, com uma planilha contendo os preços, em reais, de vários componentes de um equipamento. Com relação a essa figura e ao Excel 2002, julgue os itens seguintes.

- 30 Para se aplicar itálico ao conteúdo da célula A5, é suficiente clicar essa célula e, em seguida, clicar  $\boldsymbol{I}$ .
- 31 Para se calcular a soma dos preços contidos nas células de B2 a B5 e pôr o resultado na célula B6, é suficiente clicar essa célula, digitar =B2+B3+B4+B5 e, em seguida, teclar **Enter**
- 32 O botão **tem** a função de permitir o salvamento de alterações em um arquivo que já havia sido salvo anteriormente, e ao qual já foi atribuído um nome. Já o botão  $\Box$ , ao ser clicado, causa a abertura da janela Salvar como, que permite salvar apenas o arquivo que ainda não foi salvo, nem teve um nome atribuído a ele.

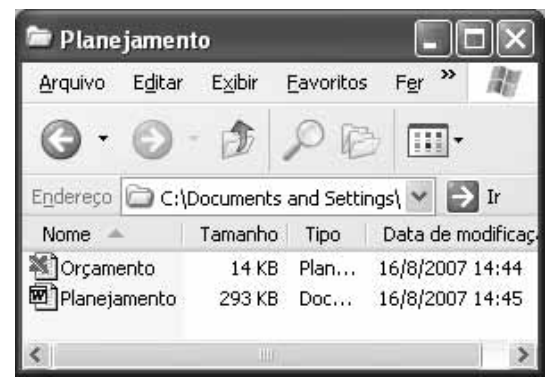

Considerando a figura acima, que mostra uma janela exibida em um computador cujo sistema operacional é o Windows XP, julgue os itens a seguir.

- 33 Ao se aplicar um clique com o botão esquerdo do mouse sobre o ícone <sup>m</sup>Planejamento<sub>, o arquivo do Word de nome</sub> Planejamento será aberto. Caso se clique com o botão direito, o ícone será excluído e enviado para a Lixeira.
- 34 Para se maximizar a janela mostrada, é suficiente clicar o botão .

Com relação a mensagens de correio eletrônico, julgue o item abaixo.

35 Normalmente, os programas que viabilizam o uso de correio eletrônico possuem funcionalidade que permite encaminhar uma mensagem recebida para um outro endereço de correio eletrônico.

UnB/CESPE – PMRB Caderno B

Cargo 2: Analista de Sistemas – 3 –

A alta nos preços do petróleo e a necessidade de conter o aquecimento global estão fazendo os japoneses voltarem a olhar em direção ao Brasil, depois de 25 anos de afastamento nas relações bilaterais. Atendendo à solicitação do governo japonês e de empresários, o ministro de Negócios Estrangeiros, Taro Aso, chegou ao Brasil para conhecer de perto as etapas de produção e exportação do etanol.

Jornal do Brasil, 20/8/2007, p. A19 (com adaptações).

Tendo o texto acima como referência inicial e considerando a amplitude e a inserção do tema por ele focalizado no mundo contemporâneo, julgue os itens seguintes.

- 36 Após a derrota na Segunda Guerra Mundial, o Japão empreendeu vitorioso esforço de recuperação material, para o qual contou com apoio norte-americano. Em algumas décadas, o país se transformou em uma das maiores potências econômicas mundiais, posição que ainda preserva.
- 37 O texto menciona uma questão que está na ordem do dia do mundo atual e que se identifica com o perigoso aumento do efeito estufa, em larga medida gerado pela emissão descontrolada de gases poluentes na atmosfera.
- 38 O petróleo deixou de ser a base propulsora do sistema produtivo mundial a partir do momento em que a principal região produtora e exportadora, o Oriente Médio, viu-se em acentuada instabilidade política, com sucessivas guerras e a ação desenvolta de grupos terroristas.
- 39 A utilização da cana-de-açúcar para a produção de combustíveis é inovação brasileira recente, surgida após o fim do regime militar, possível graças à disponibilidade financeira decorrente da auto-suficiência de petróleo conquistada pelo Brasil.
- 40 Ao visitar recentemente o México e países da América Central, o presidente Lula enfatizou a importância da tecnologia brasileira para a produção do etanol e frisou que a expansão dessa atividade não implica redução da capacidade de produção de alimentos.

Poucos sabem que o aquecimento global também tem conseqüências positivas. Uma delas é permitir a agricultura em altas latitudes. Diante do impacto distinto em diferentes áreas do planeta, os cientistas, entre outros, apontam os perigos regionais como importantes. Em certas áreas, como o semi-árido, pode surgir o deserto, em outras, podem desaparecer ecossistemas inteiros.

Aqui no Brasil, determinamos que apenas 20% das propriedades na Amazônia podem ser exploradas. No cerrado, essa cota é de 35%. A medida conseguiu deter um pouco o desmatamento. Mas é questionada, porque 80% é um número cabalístico diante de uma região diversa. Daí a proposta de fazer zoneamento ecológico e econômico para precisar muito claramente o que se pode ou não se pode fazer.

Todas essas observações nos levam a reforçar uma tendência que já existe no Brasil, inspirada pelo geógrafo Milton Santos, que é a de colocar o território no centro das políticas públicas. Mesmo as cidades terão de ser delimitadas, claramente, para que se possa orientar o seu desenvolvimento sustentável.

> Fernando Gabeira. Política e território. In: Folha de S.Paulo, 16/6/2007, p. A2 (com adaptações).

Tendo o texto acima como referência inicial e considerando as múltiplas implicações do tema por ele abordado, julgue os itens de 41 a 50.

- 41 O fenômeno do aquecimento global é consensualmente considerado uma tragédia ambiental justamente porque deteriora, de maneira ampla e igualmente negativa, as condições de vida em todas as regiões do planeta.
- 42 Cientistas alertam para o fato de que o aquecimento global acarreta, entre outras conseqüências, o derretimento de geleiras, o que pode determinar a elevação do nível dos mares e seu potencial de destruição, particularmente nas zonas litorâneas.
- 43 Apesar do cenário de seca com o qual convive historicamente, o Nordeste brasileiro, segundo o texto, estaria a salvo de eventuais efeitos negativos causados pelo aquecimento global.
- 44 Ao se fixar na homogeneidade que caracteriza a Amazônia, o texto sugere que o percentual de área permitido à exploração econômica é compatível com as necessidades da região e positivo para o país.
- 45 A urbanização do Brasil contemporâneo, acompanhada de significativo despovoamento do campo, mostra-se demasiado rápida e, em geral, desprovida do necessário planejamento, o que contribui para a ampliação dos problemas que tendem a caracterizar, especialmente, as grandes regiões metropolitanas.
- 46 O conceito de desenvolvimento sustentável ganha força nos dias atuais e se fundamenta no princípio de que atender às necessidades do presente não pode significar a destruição dos recursos indispensáveis à vida das gerações futuras.
- 47 O Protocolo de Kyoto é um texto de abrangência que se pretende planetária, suscitado pela crescente compreensão de que algo precisa ser feito para minimizar as conseqüências negativas de um modelo de desenvolvimento econômico consagrado pela Revolução Industrial.
- 48 Ao propor medidas que levem à redução dos níveis de emissão de gases ampliadores do efeito estufa, o Protocolo de Kyoto foi referendado pelo conjunto dos Estados integrantes da Organização das Nações Unidas, a começar pelos sete países mais ricos (G-7).
- 49 Como reconhecido no texto, o Brasil não consegue deter a marcha do desmatamento de suas florestas, razão por que sofre pressão de setores ambientalistas, de organizações não-governamentais e de organismos multilaterais.
- 50 O texto salienta o que foi uma das grandes contribuições teóricas oferecidas por Milton Santos, geógrafo brasileiro falecido há poucos anos, cuja produção intelectual colheu reconhecimento internacional.

### CONHECIMENTOS ESPECÍFICOS

```
1 public interface Colorable {
 \overline{2}void setColor(int color); int getColor();
 \mathcal{B}\rightarrow4 public interface Paintable extends Colorable (
 5
        int MATTE = 0, GLOSSY = 1;
        void setFinish(int finish); int getFinish();
 \overline{6}7
   ্য
 8 class Point { int x, y; Point (int x_, int y_) {x=x_;y=y_; };
 \overline{q}public String toString() {
10return "x="+x+" y="+y;
11\overline{\mathcal{L}}12<sup>1</sup>13 public class ColoredPoint extends Point implements Colorable {
14int color;
15Colored Point (int x_t, int y_t, int c) {
16super(x, y); setColor(c);
17\mathbf{1}18public void setColor(int color) { this.color = color; }
19public int getColor() { return color; }
20
        public String toString() {
          return super.toString()+" c="+color;
2122
23<sub>1</sub>24 class PaintedPoint
25
        extends ColoredPoint
26
        implements Paintable (
27
      int finish:
28
      PaintedPoint(int x, int y, int c, int f) {
29
          super(x,y,c); set \texttt{Finish(f)};
30
      \lambdapublic void setFinish(int finish) {
3132
          this.finish = finish;
33
      \lambda34public int getFinish() { return finish; }
35
     public String toString() {
          return super.toString()+" f="+finish;
36
37
      \mathcal{F}38<sup>1</sup>39 public class Test {
4<sub>0</sub>public static void main (String[] args) {
41int[] nums = new int[args.length];
        for (int i = 0; i < args. length; i++) {
4243nums[i] = Integer.pack(args[i]);
4445
        Colorable[] colorables = new Colorable[nums.length];
46
        for (int i = 0; i < colorables.length; i++) {
            if (i \frac{1}{2} 2 == 0) (
47
48
                 colorables[i] = new ColoredPoint (i, i*2, 1);
49) else (50colorables[i] = new PaintedPoint(i, i\%2, 2, (i+1) \%2);
51\mathbf{1}52
53
        for (int i = 0; i < colorables.length; i++) {
54
            System.out.println(colorables[i]);
55
        \mathcal{I}56
      \mathcal{Y}57<sub>1</sub>
```
Com relação ao código Java apresentado acima, julgue os itens que se seguem.

- 51 Uma instância da classe PaintedPoint possui, em seu estado interno, quatro variáveis de tipos primitivos, cada uma com comprimento de 32 bits.
- 52 Os valores das variáveis MATTE e GLOSSY, declarados na linha 5, não podem ser alterados em run-time.
- 53 O operador + é utilizado de forma sobrecarregada na classe Point.
- 54 O método toString (), utilizado no código acima, não é um método polimórfico.<br>55 A interface Colorable, pode ser considerada uma classe final, visto que não pode
- 55 A interface Colorable pode ser considerada uma classe final, visto que não pode ser alterada em run-time.
- 56 Suponha-se que as linhas de 31 a 34 sejam removidas do código da classe PaintedPoint. Nesse caso, a substituição do código da linha 24 por abstract class PaintedPoint permitiria a compilação individual e bem-sucedida da classe PaintedPoint.

UnB/CESPE – PMRB Caderno B Cargo 2: Analista de Sistemas – 5 –

- 57 O código apresentado importa implicitamente as classes do package java.lang. Dessa forma, qualquer programa Java pode usar classes desse package, como a classe System, sem necessidade de importação explícita.
- 58 A classe Test não possui método construtor, seja de forma explícita ou implícita.
- 59 A execução do comando java Test main 12 2 332 1 em um console habilitado para execução de programa Java não produzirá exceção de NumberFormatException.
- 60 A execução da linha de código Test.main(new String[]{"2", "3", "5"}); implicará a alocação de um array unidimensional do tipo int, de tamanho 3, que contém o valor 5 na posição de índice 2.
- 61 A execução da linha de código Test.main(new String[]{"2", "3", "5"}); implicará a alocação de um array unidimensional do tipo Colorable, de tamanho 3, que contém 3 apontadores para instâncias distintas das classes ColoredPoint ou PaintedPoint.
- 62 A execução da linha de código Test.main(new String[]{"2", "3", "5"}); produzirá saída de dados no console de execução, formada por três linhas de texto, nas quais o caractere "f" aparece apenas uma vez, associado ao valor 1.

#### Código I

```
1 <html>
  2 \langle head \rangle3 <link href="estilos.css" type="text/css" rel="stylesheet"/>
    <title>Exemplo</title>
     \langle \text{script} \rangle\overline{5}numero = 0\epsilonnumero++ ) while (numero \leq 10)
       do {
  \thetaalert (numero)
  \alphafunction saudacao () {
 10alert ("Alô mundo!11");
 11\,<1 -- Hide code from non-js browsers
 1213function validateForm()
 14formObj = document.registro;
 15(formObj.nome.value == m") ||<br>(formObj.idade.value == m") ||<br>(formObj.nascimento.value == m")) {
          if (formObj.name.value ==16
 17(formObj. nascimento. value =18alert ("Preencha todos os campos.");
 19
             return false;
 20} else
            return true;
 2122
       1/ end hiding ->
 23
 24 \times / \text{script}25 \leq/head>
 26 \text{ <body>}27 <h1>Prefeitura Municipal de Rio Branco.</h1>
 28 <p>Rio Branco: Aqui é meu lugar</p><br>29 <form name="registro" method="post"
 30
               action="/teste.jsp" onSubmit="return validateForm()">
 31Nome : <input type=text name="nome" size=30><br>
          Idade : <input type=text name="idade" size=3><br/>>br>
 32
 \frac{33}{34}Data de Nascimento :
               <input type=text name="nascimento" size=10><br>
 35
          <input type=Submit>
          %\cmput type=Reset><br>\input type=Reset><br>\input type="button" value="B1" NAME="botao1" onClick=
 36
 \overline{37}"alert ('N=: '+botaol.name+'\nV=: '+botaol.value)")><br><input type="button" value="B2" NAME="botao2" onClick=
 38
 39
 40"saudacao(); ">
 41 \le/form42 \angle\body>
 43 \le /htm1Código II
```
Considere que os códigos I e II apresentados ao lado estejam armazenados, respectivamente, nos arquivos exemplo.html e estilos.css e que o browser web usado para navegação e renderização do documento exemplo.html seja habilitado para execução de código JavaScript. Nessa situação, julgue os próximos itens, acerca das informações apresentadas e dos conceitos das linguagens HTML e JavaScript.

- 63 O tipo mime associado a exemplo.html, quando em tratamento por um browser web, será provavelmente text/plain.
- 64 A renderização do documento exemplo.html produzirá uma página cujo título é Exemplo.
- 65 A página renderizada deve apresentar o texto Prefeitura Municipal de Rio Branco em cor vermelha, e o texto Rio Branco: Aqui é meu lugar, em cor verde.
- 66 O documento exemplo.html contém, pelo menos, um dos seguintes elementos: CGI Script, áudio, vídeo, hiperlink, tabela, mapa, lista, separador ou moldura.
- 67 Após a carga do documento exemplo.html, será apresentada uma janela pop-up contendo o texto 9.
- 68 As linhas de 12 a 23 do código do arquivo exemplo.html contêm um comentário JavaScript.
- 69 A página renderizada apresentará um formulário com sete elementos de entrada de dados, sendo quatro deles botões acionáveis pelo usuário. O acionamento do botão cujo tipo é Reset limpará o texto contido nos três elementos de entrada de dados restantes.
- 70 A página renderizada apresentará um botão com o texto B1. O acionamento desse botão apresentará uma janela pop-up cujo texto contém os caracteres o, n, : e 1.
- 71 A página renderizada apresentará um botão com o texto B2. O acionamento desse botão apresentará uma janela pop-up cujo texto contém os caracteres o, n, ! e A.
- 72 A página renderizada apresentará um botão do tipo Submit e três campos de entrada de texto. Caso os campos de entrada de texto estejam vazios ou contenham apenas espaços em branco, o acionamento do referido botão apresentará uma janela pop-up cujo texto é Preencha todos os campos.
- 73 Durante uma submissão bem-sucedida do formulário contido na página renderizada, o content-type do pedido http enviado ao servidor web pelo browser web será application/xwww-form-urlencoded, e os valores dos campos nome, idade e nascimento serão passados no corpo do pedido http, cujo content-length nunca será inferior a 27 bytes.
- 74 A página exemplo.html declara três tratadores de eventos JavaScript, de dois tipos distintos.
- 75 Suponha-se que, durante a renderização da página, o valor do campo endereço (URL) do browser seja http://www.riobranco.ac.gov.br:8080/prefeitura/exemplo.h tml. Nessa hipótese, a submissão bem-sucedida do

-1 h1 { font-family: sans-serif; color: #FF0000; } 2 p { font-family: cursive; color: #BBBBBB; }

UnB/CESPE – PMRB Caderno B

formulário será enviada para o recurso contido na URL http://www.riobranco.ac.gov.br:8080/teste.jsp.

```
1 <%@ page contentType="text/html; charset=UTF-8" %>
 2 <%@ taglib uri="http://java.sun.com/jsp/jstl/core"
       \text{prefix}="c" %>
 \mathcal{R}4 <%@ taglib uri="/functions" prefix="f" %>
 5 \leq h \leq m16 <head><title>Localized Dates</title></head>
 7 <body bgcolor="white">
 8 <isp:useBean id="locales" scope="application"
 \overline{a}class="mypkg.MyLocales"/>
1011 <form name="localeForm" action="index.jsp" method="post">
12 <c:set var="selectedLocaleString" value="${param.locale}" />
13 <c:set var="selectedFlag'
14value="${!empty selectedLocaleString}" />
15 <b>Locale:</b>
16 <select name=locale>
17 <c:forEach var="localeString" items="${locales.localeNames}" >
18 \leq c: choose>
19
     <c:when test="${selectedFlaq}">
20<c:choose>
21\ltc: when
22
           test="${f:equals(selectedLocaleString,
23
              localeString) }" >
2.4<option selected>${localeString}</option>
25
         \langle c: when \rangle26
         \langle c:otherwise>
27
            <option>${localeString}</option>
28
         \langle c: otherwise>
29
       </c:choose>
30
     </c:when>
     <c:otherwise>
3132
       <option>${localeString}</option>
33</c:otherwise>
34 </c:choose>
35 </c:forEach>
36 \le/select>
37 <input type="submit" name="Submit" value="Get Date">
38 \langle/form>
39
40 <c:if test="${selectedFlag}" >
     <jsp:setProperty name="locales"
41property="selectedLocaleString"
42
43
       value="${selectedLocaleString}" />
     <jsp:useBean id="date" class="mypkg.MyDate"/>
44<jsp:setProperty name="date" property="locale"
45
46
       value="${locales.selectedLocale}"/>
47
     <b>Date: </b>${date.date}
48 </c:if>
49 </body>
50 \le / \text{html}
```
O código acima foi obtido de um arquivo JSP em java.sun.com. Considerando que a página implementada pelo código apresentado esteja disponível a partir do endereço http://www.riobranco.ac.gov.br/ LocalizedDates.jsp, julgue os itens seguintes.

- 76 A referida página JSP declara duas bibliotecas de tags.
- 77 A tag empregada na linha 8 pertence à biblioteca de ações padrão (standard actions) da JSP e scope é um atributo de uso obrigatório.
- 78 Essa página contém um bean de sessão chamado locales, cujo tipo é mypk. MyLocales.
- 79 Durante a execução dessa página JSP, faz-se acesso a um parâmetro de nome locale, esperando-se que seja enviado por meio do pedido http.
- 80 Durante o processamento do pedido cuja URL é http://www.riobranco.ac.gov.br/LocalizedDates.jsp?locale=pt, não se espera que as linhas de 41 a 47 sejam executadas.

UnB/CESPE – PMRB Caderno B Cargo 2: Analista de Sistemas – 7 –

- 81 Durante o processamento do pedido cuja URL é http://www.riobranco.ac.gov.br/LocalizedDates.jsp?locale=pt, espera-se que a linha 24 seja executada, no máximo, duas vezes.
- 82 A página apresentada não contém tags de scripts, de expressões ou de comentários.
- 83 Como resultado do processamento desse código JSP, será produzida uma página HTML cujo corpo não conterá os seguintes fragmentos de texto: locales, Dates e when.

1 CREATE TABLE revisies (  $\overline{2}$  $200$ **FINTECRPS** 3 numero INTEGER,  $\overline{4}$ titulo CHARACTER VARYING (100) NOT NULL, S subtitulo CHARACTER VARYING (100) NOT NULL,  $\epsilon$ data\_prod DATE.  $\overline{7}$ qtd\_paginas\_INTEGER,  $\overline{B}$ observacoes CHARACTER VARYING(100),  $\alpha$ PRIMARY KEY (ano, numero)  $10$ ); 11 CREATE TABLE artigos (  $12^{12}$ serial INTEGER PRIMARY KEY,  $13$  $ano$ TNTEGER.  $14$ numero INTEGER. 15 CHARACTER VARYING (100) NOT NULL, titulo 16 observacoes CHARACTER VARYING(100), 17 FOREIGN KEY (ano, numero) REFERENCES revistas (ano, numero)  $18$ ): 19 INSERT INTO revistas VALUES (1, 21, 'Meu Lugar', 'Prefeitura Compra Produtos', '2007-07-23', 8, null); 20 INSERT INTO revistas VALUES (1, 20, 'Meu Lugar', 'Trânsito', '2007-07-16', 8, null); 21 INSERT INTO artigos VALUES (1, 1, 21, 'Turismo em Casa', null); 22 INSERT INTO artigos VALUES (2, 1, 21, 'Famílias de Rio Branco aprendem como fazer horta', null); 23 INSERT INTO artigos VALUES (3, 1, 21, 'Giro pelas Secretarias', null); 24 INSERT INTO artigos VALUES (4, 1, 20, 'ADOLESCENTES TROCAM AS RUAS PELAS OFICINAS', null); 25 SELECT \* FROM revistas r, artigos a WHERE r.ano = a.ano AND r.numero = a.numero; 26 UPDATE revistas SET observacoes = 'publicada' WHERE numero  $\leq 21$ ; 27 UPDATE artigos SET observacoes = 'publicado' WHERE artigos. observacoes IS NULL and artigos. serial > 2; Apresenta-se acima uma seqüência válida de comandos SQL, numerados de 1 a 27, cuja execução transcorreu sem falhas. Julgue os itens subseqüentes, acerca das informações apresentadas e dos conceitos da linguagem SQL ANSI. 84 As linhas de código 4, 5, 9, 12 e 17 declaram restrições de integridade de entidade. 85 Um registro da tabela artigos pode ser criado sem que exista um registro da tabela revistas. 86 Caso as execuções das linhas 19 e 21 do *script* tivessem sido invertidas, o resultado final da execução do *script* teria sido alterado. 87 As execuções das linhas 24 e 26 do *script* poderiam ser invertidas, sem que esse fato altere o resultado final da execução do *script*. 88 A execução da linha 25 produziu um *result set* com oito registros. 89 Durante a execução do *script*, a execução da linha 26 produziu alteração em apenas um registro. 90 Durante a execução do script, a execução da linha 27 produziu alteração em apenas um registro. 91 Uma nova execução da linha 27 não produzirá alteração de registro. 92 Caso a linha de código INSERT INTO artigos VALUES (1, 1, 20, 'Feira Panamazônia foi incluída na agenda do Mercosul', null); fosse executada imediatamente após a execução do *script* mostrado, seria inserido um registro na tabela artigos. 93 Caso a linha de código SELECT \* FROM revistas r, artigos a WHERE r. ano = 1 AND a.numero = 21; fosse executada imediatamente após a execução do *script* mostrado, seria retornado um conjunto de resultados com três registros.

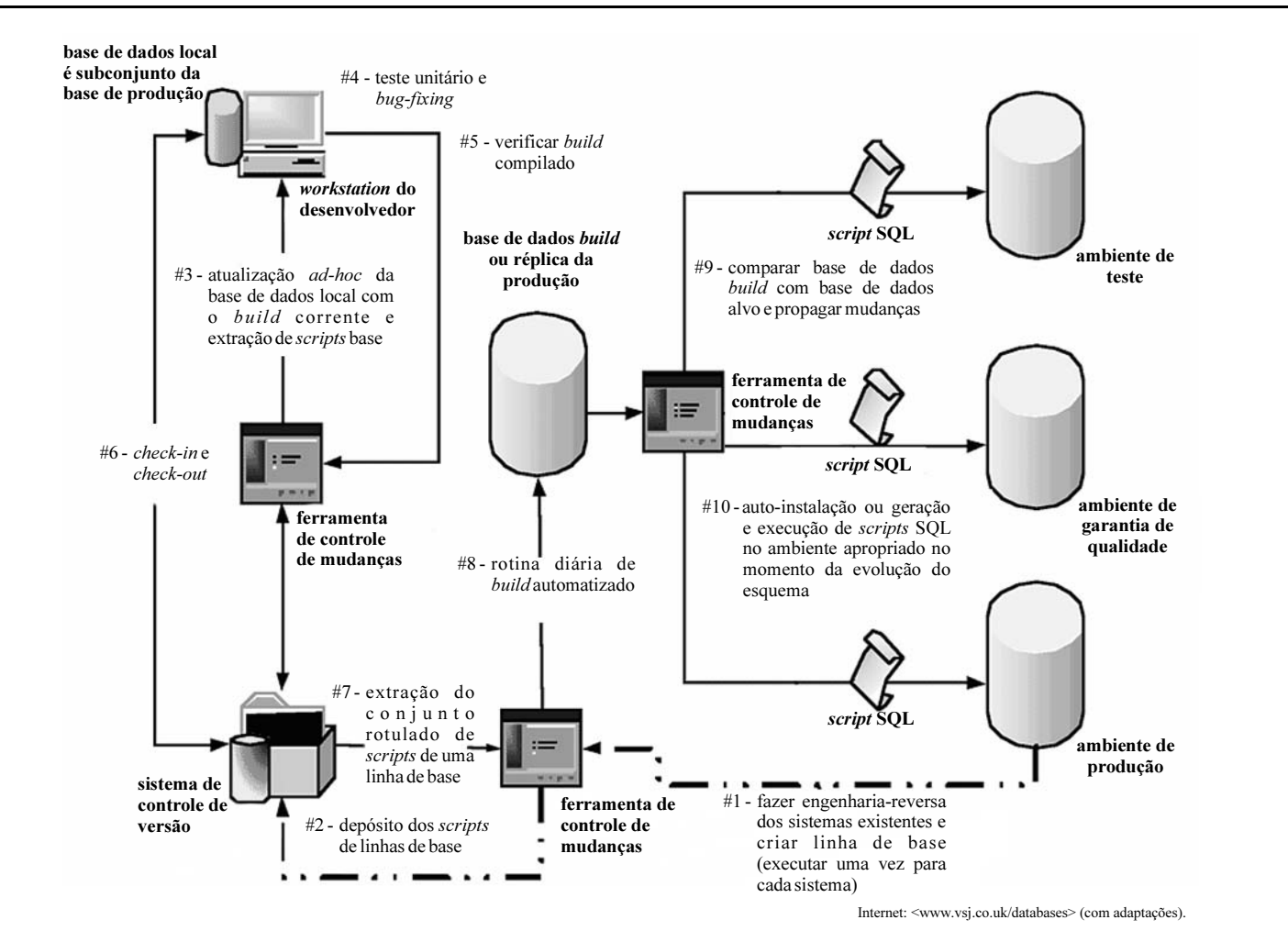

A figura acima apresenta uma proposta de organização e automatização de mudanças em bases de dados, na qual são empregados elementos como ambiente de produção, base de dados build ou réplica etc. A proposta também sugere a execução de atividades, seqüenciadas de #1 a #10. Com base nas informações apresentadas e nos conceitos de administração de bancos de dados e gerência de qualidade de projetos de TI, julgue os itens a seguir.

- 94 A arquitetura apresentada é embasada no uso de bases de dados distribuídas.
- 95 O ambiente mais adequado para a realização de análises de desempenho é a workstation do desenvolvedor, e não o ambiente de garantia de qualidade.
- 96 A engenharia-reversa, mencionada na atividade #1, objetiva a produção de código-fonte na linguagem SQL.
- 97 As ocorrências dos bugs encontrados no sistema seriam mais adequadamente registradas e gerenciadas no sistema de controle de versão que na ferramenta de controle de mudanças.
- 98 As linhas de base disponíveis no ambiente devem receber rótulos específicos.
- 99 A operação de check-in implica a transferência de dados no sentido da workstation do desenvolvedor ao sistema de controle de versão, enquanto a operação de check-out implica a transferência de dados no sentido inverso.
- 100 Na plataforma Java, uma das ferramentas que poderiam ser utilizadas para facilitar a execução da atividade #8, para melhoria da qualidade de projetos de TI, é denominado ant.
- 101 O uso de IDEs como Eclipse ou NetBeans é mais adequado no ambiente de teste que na workstation do desenvolvedor.
- 102 Durante a migração de uma versão de banco de dados, a seqüência mais conveniente de migração do novo script seria: 1 ambiente de testes; 2 – ambiente de garantia de qualidade; 3 – ambiente de produção.
- 103 Durante um projeto de outsourcing de desenvolvimento de software, a equipe do cliente do projeto outsourced deverá ter maior controle de mudanças sobre o ambiente de teste que sobre o ambiente de garantia de qualidade.
- 104 Durante a execução de um projeto de software com banco de dados, a construção ou adoção de padrões de codificação Java e SQL é uma atividade que deve ser realizada imediatamente após o início da produção dos relatórios de controle de qualidade.
- 105 Durante a fase de planejamento do projeto, a delimitação do escopo do projeto, por meio da elaboração de uma estrutura analítica de projeto, deverá ser efetuada antes da elaboração do cronograma do projeto.
- 106 o uso de checklists está mais associado a atividades de verificação que a atividades de validação.

UnB/CESPE – PMRB Caderno B

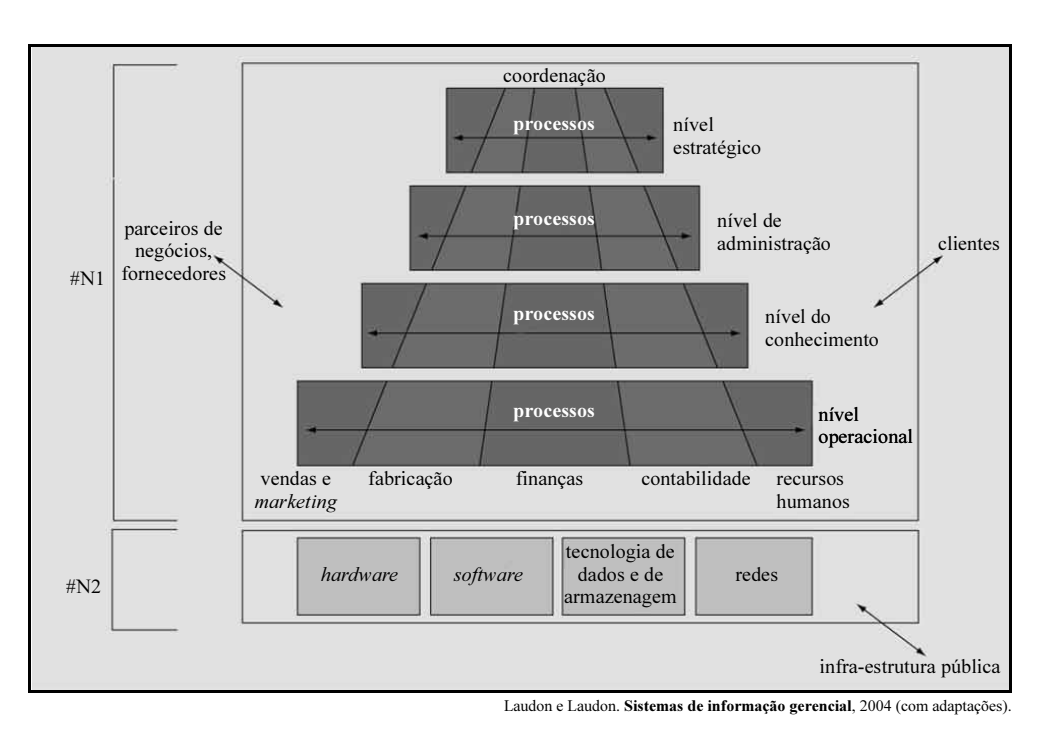

Considerando a figura acima, que apresenta um modelo conceitual de relacionamento entre elementos de gestão de sistemas de informação, julgue os próximos itens.

107 Os níveis N1 e N2 indicados na figura são associados a tecnologia da informação e sistemas de informação, respectivamente.

- 108 Um dos papéis fundamentais dos sistemas de informação de uma organização é suportar os processos de negócios dos clientes, parceiros de negócios e fornecedores dessa organização.
- 109 Sistemas de suporte à decisão são localizados, usualmente, no nível operacional da organização.
- 110 Com relação aos níveis apresentados, a monitoração de desempenho organizacional está mais bem localizada no nível de administração.
- 111 A evolução tecnológica dos sistemas de informação gerenciais nos últimos cinqüenta anos tem transicionado de um modelo computacional batch para um modelo computacional interativo, e espera-se que um dia se alcance a completa eliminação de procedimentos batch no ambiente de TI.
- 112 O uso de tecnologias e de sistemas OLAP e datawarehouse é mais justificável no nível estratégico que no nível operacional.

113 O uso de tecnologias e de sistemas OLTP é mais justificado no nível do conhecimento que no nível operacional.

All organizations rely on computer and information technology to conduct business and operate more efficiently. The rapid spread of technology across all industries has generated a need for highly trained workers to help organizations incorporate new technologies. The tasks performed by workers known as computer systems analysts evolve rapidly, reflecting new areas of specialization or changes in technology, as well as the preferences and practices of employers.

Computer systems analysts solve computer problems and apply computer technology to meet the individual needs of an organization. They help an organization to realize the maximum benefit from its investment in equipment, personnel, and business processes. Systems analysts may plan and develop new computer systems or devise ways to apply existing systems' resources to additional operations. They may design new systems, including both hardware and software, or add a new software application to harness<sup>\*</sup> more of the computer's power.

\*harness (noun): a piece of equipment, with straps and fastenings, used to control or hold in place a person, animal or object; *a safety* harness; a baby harness; a parachute harness.

Internet: <www.bls.gov/oco/ocos287.htm> (adapted).

Based on the text above, judge the following items.

- 114 Every organization trusts in computer and information technology to better operate.
- 115 Well-trained employees has no longer been required to work with technological advances.
- 116 New tasks demanded by new technologies are already known by workers.
- 117 Computer systems analysts need specific training.
- 118 Computer systems analysts must be able to deal with the specific needs of an organization as far as its computer problems are concerned.
- 119 Systems analysts cannot apply existing systems resources to further operations.
- 120 Systems analysts may create new systems including not only hardware but also software.